# **instalacji Podręcznik** ColorEdge CG2730

**Monitor LCD z funkcją zarządzania kolorami** 

#### **Ważne**

macjami zawartymi w PRECAUTIONS (ŚRODKI OSTROŻNOŚCI), niniejszym Podręczniku instalacji Aby korzystać z urządzenia w sposób bezpieczny i wydajny, należy dokładnie zapoznać się z infororaz Podręczniku użytkownika zapisanymi na płycie CD-ROM. Zachowaj ten podręcznik na przy-<br>szłość.

Najnowsze informacje na temat produktów, w tym Podręcznik użytkownika, można znaleźć na naszei stronie internetowei.

# http://www.eizoglobal.com

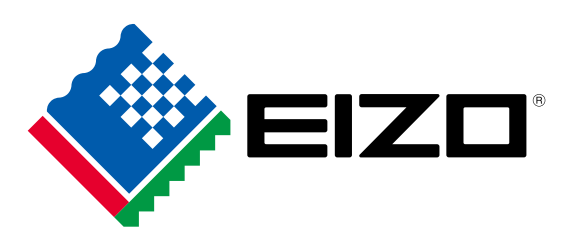

#### **1. Zakres dostawy**

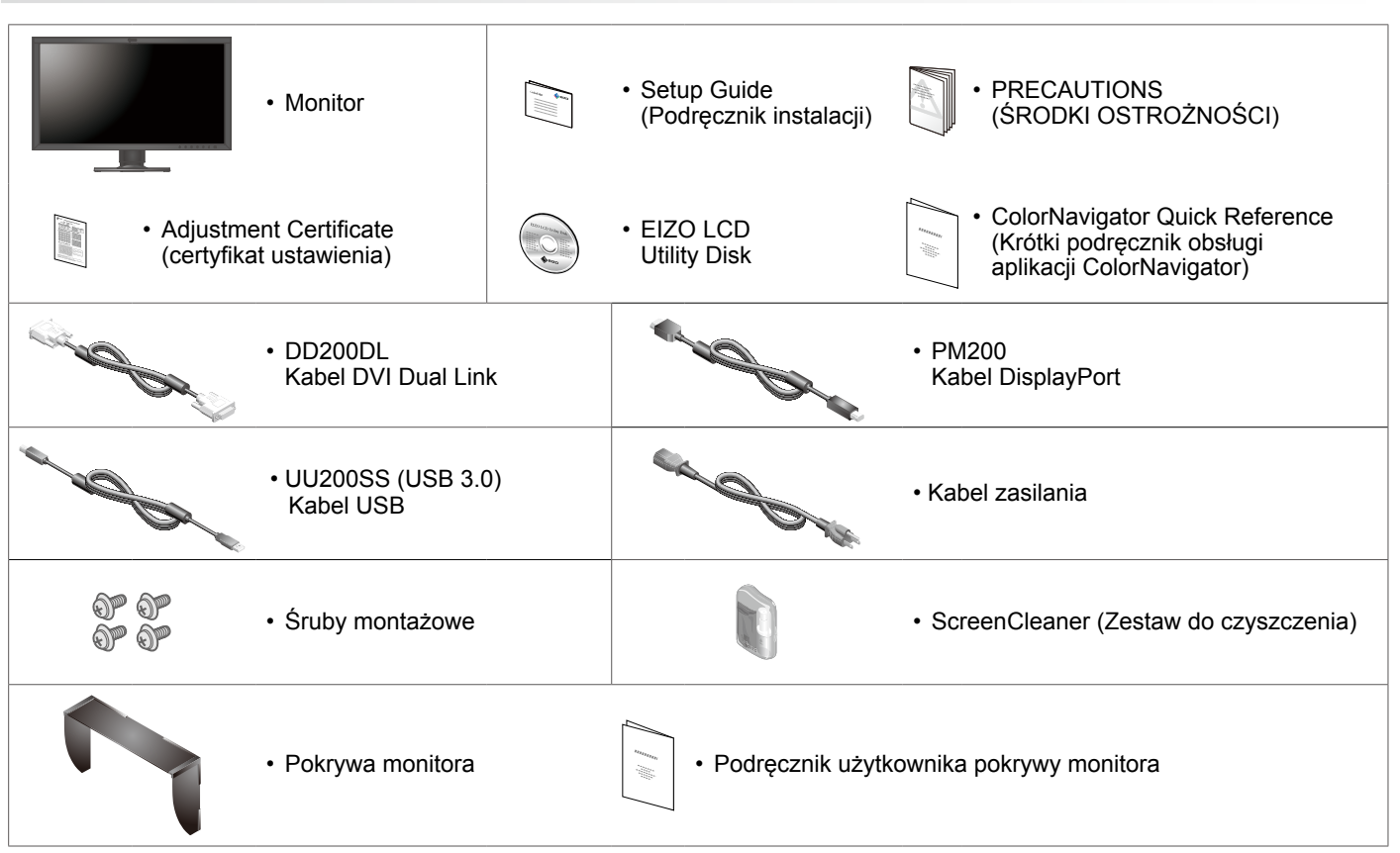

#### **połączeń Układ 2.**

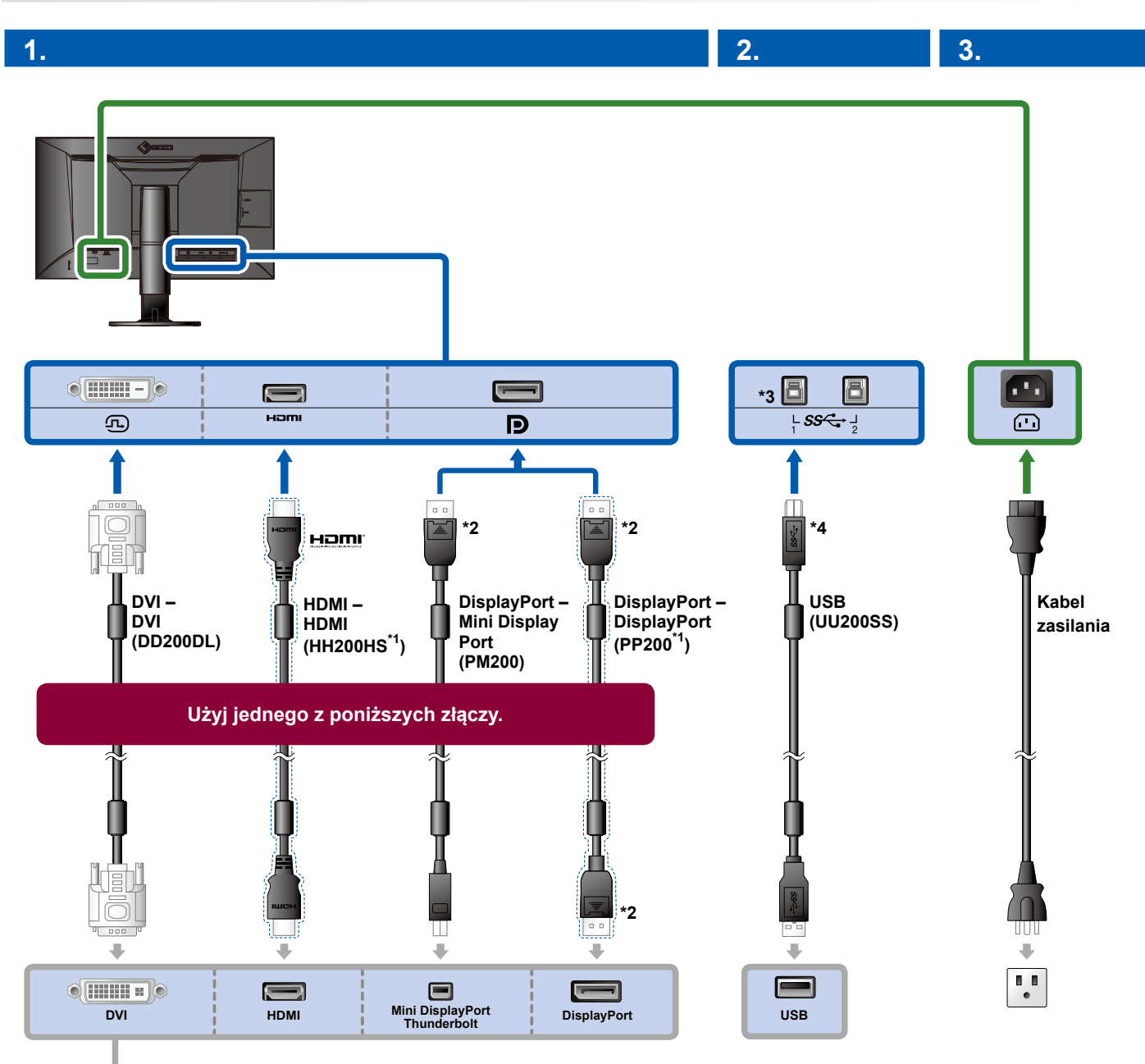

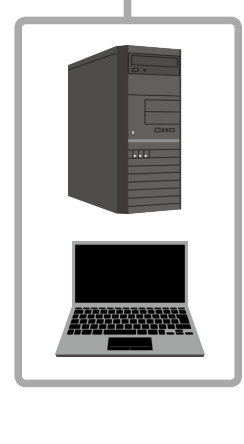

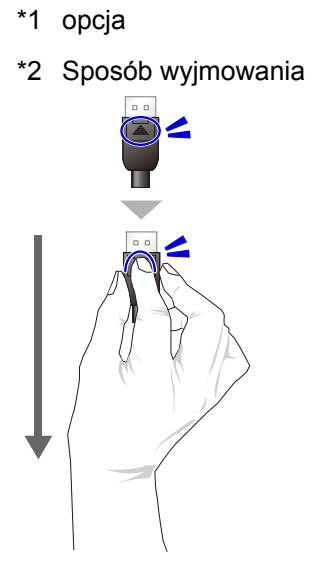

- \*3 Użyj portu nr 1. Domyślnie port nadrzędny USB nr 2 jest wyłączony. Informacje na temat zmiany ustawień można znaleźć w Podręczniku użytkownika.
- \*4 Zawsze upewnij się, czy ten kabel jest podłączony, gdy używasz oprogramowania ColorNavigator 6.

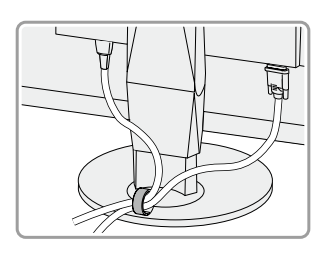

**4.**

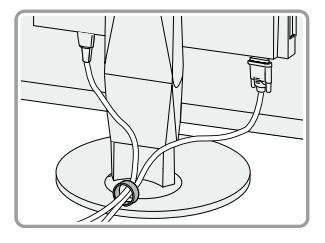

Użycie uchwytu kabla z tyłu podstawy umożliwia zamocowanie kabli.

#### **3. Regulacja kąta i wysokości**

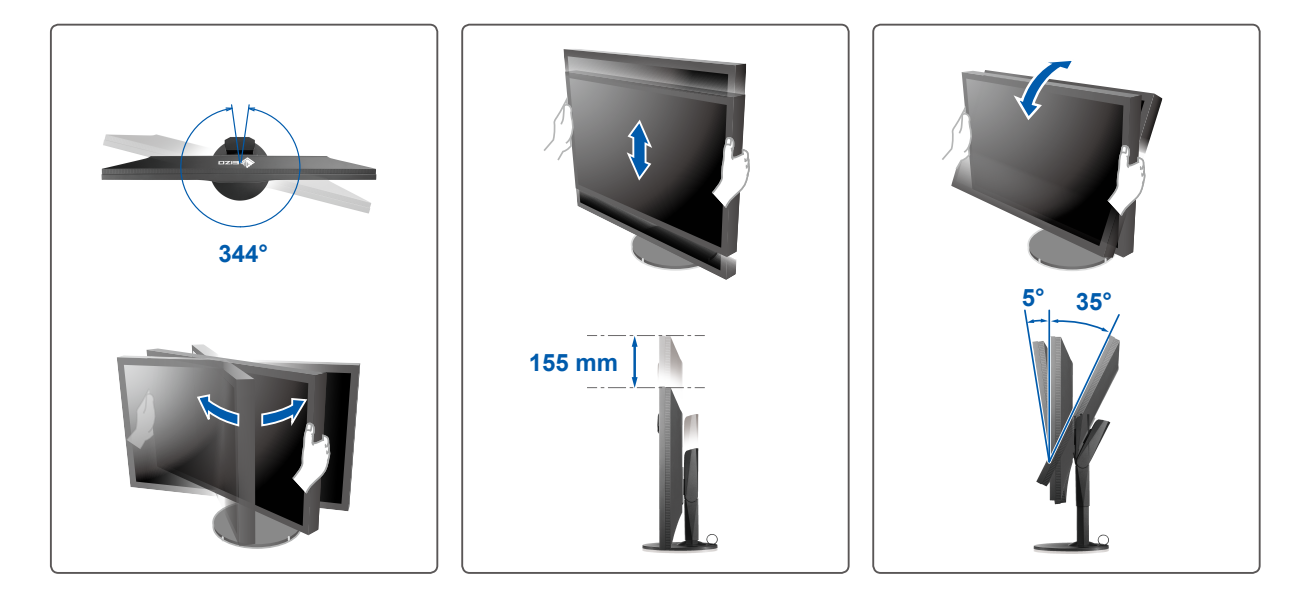

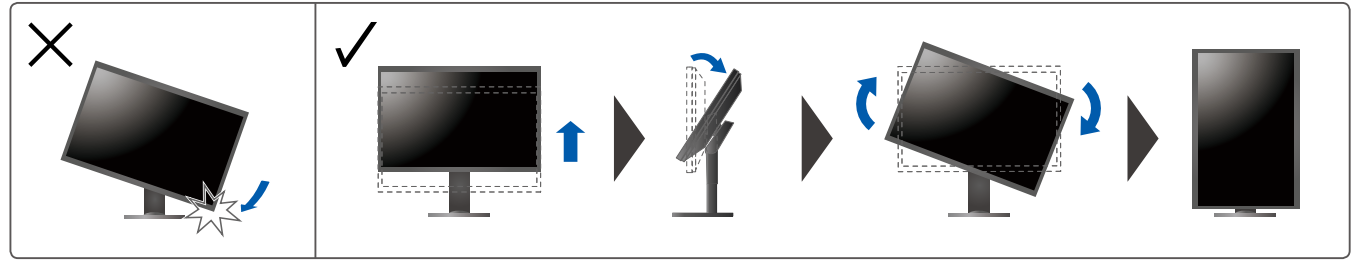

**Wyświetlacz 4.**

## **1. Główny włącznik zasilania**

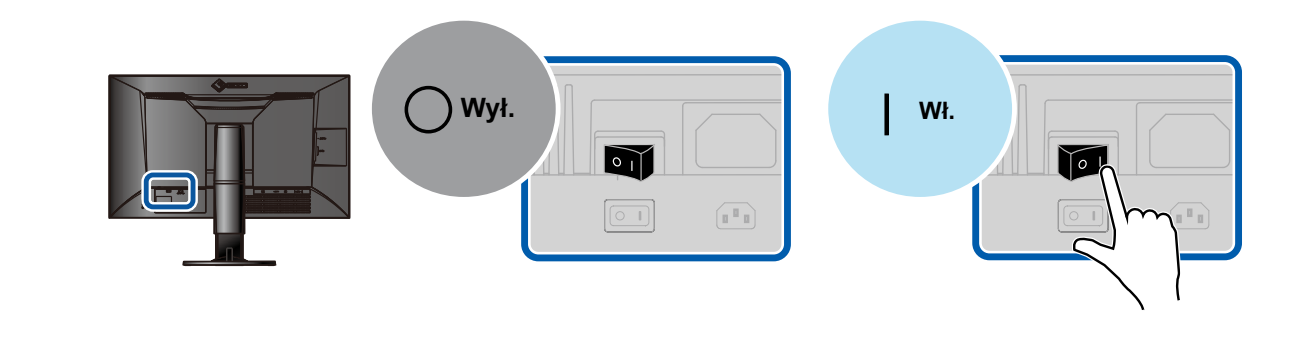

**rozdzielczość Zalecana 3. Zalecana zasilania Przycisk zasilania Przycisk 2. Zalecana zasilania Przycisk 2.** 

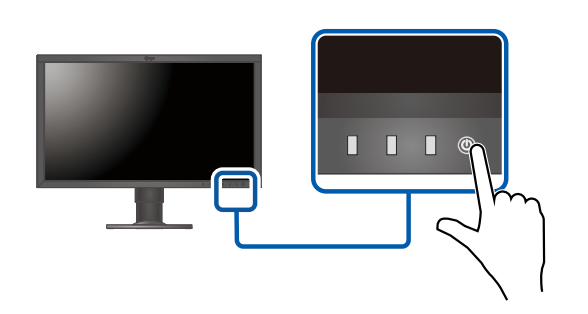

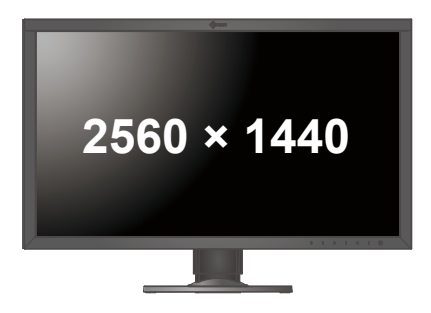

### **Język 5.**

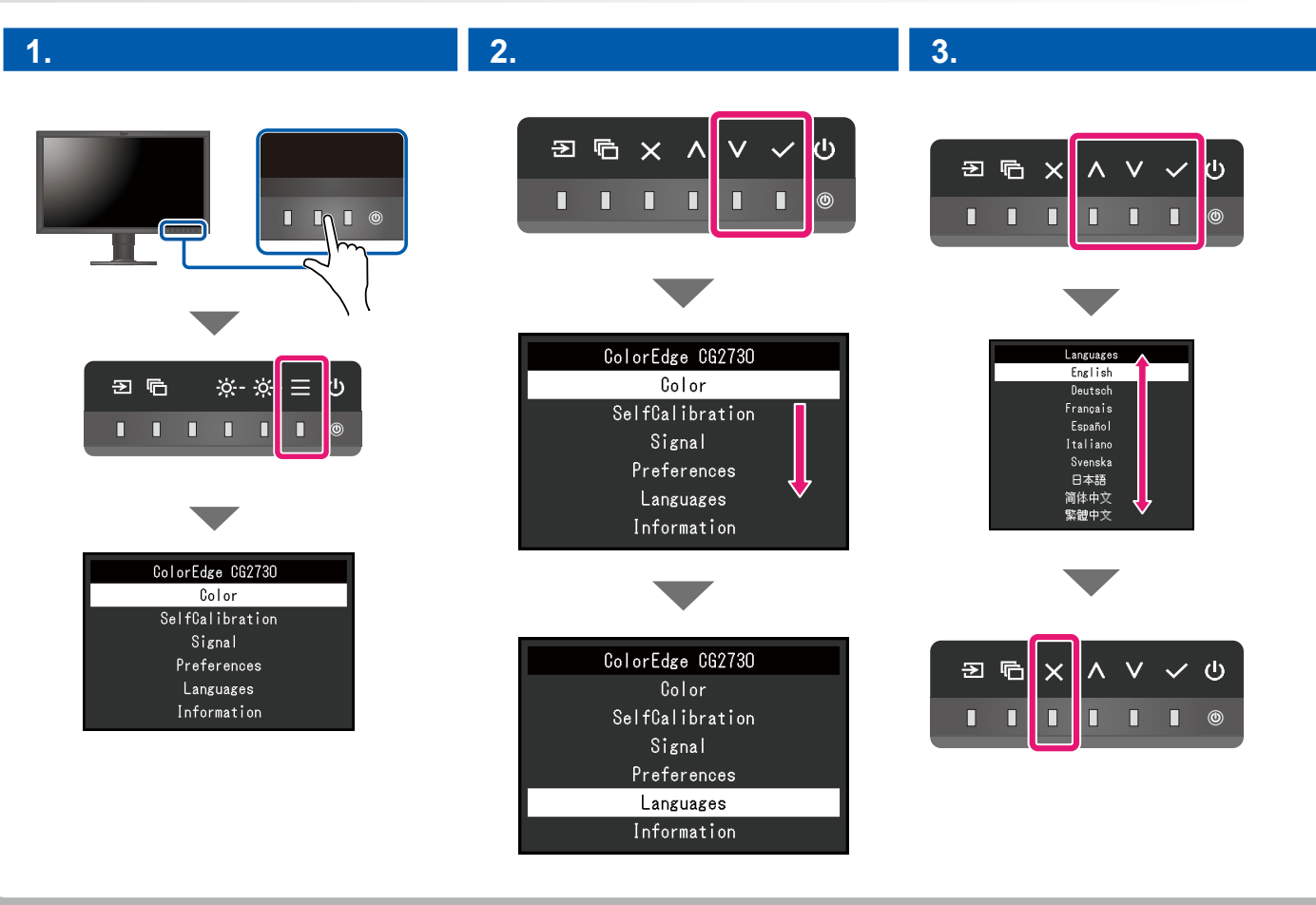

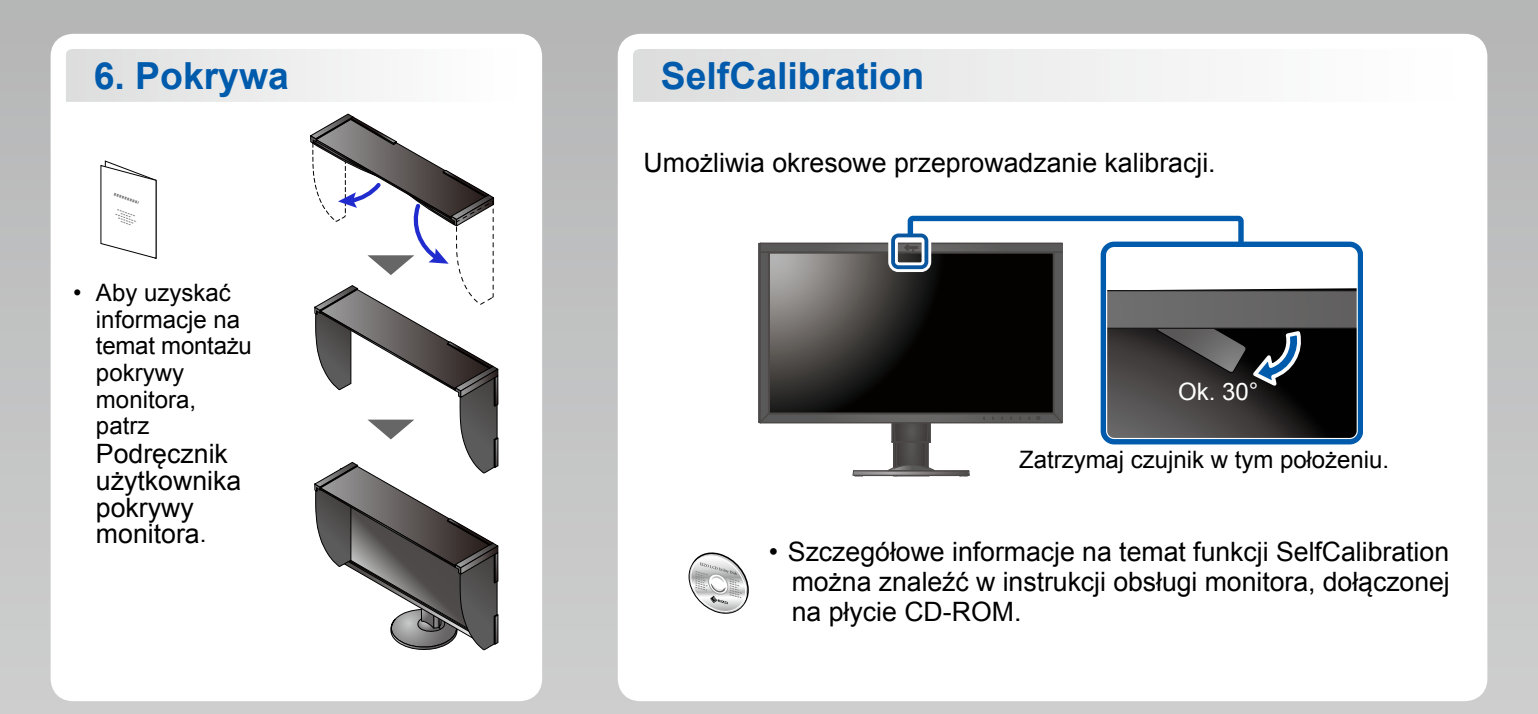

#### **ColorNavigator**

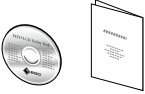

• Instrukcje obsługi znajdziesz w "Krótkim podręczniku" oraz w Podręczniku użytkownika ColorNavigator (na płycie CD-ROM).

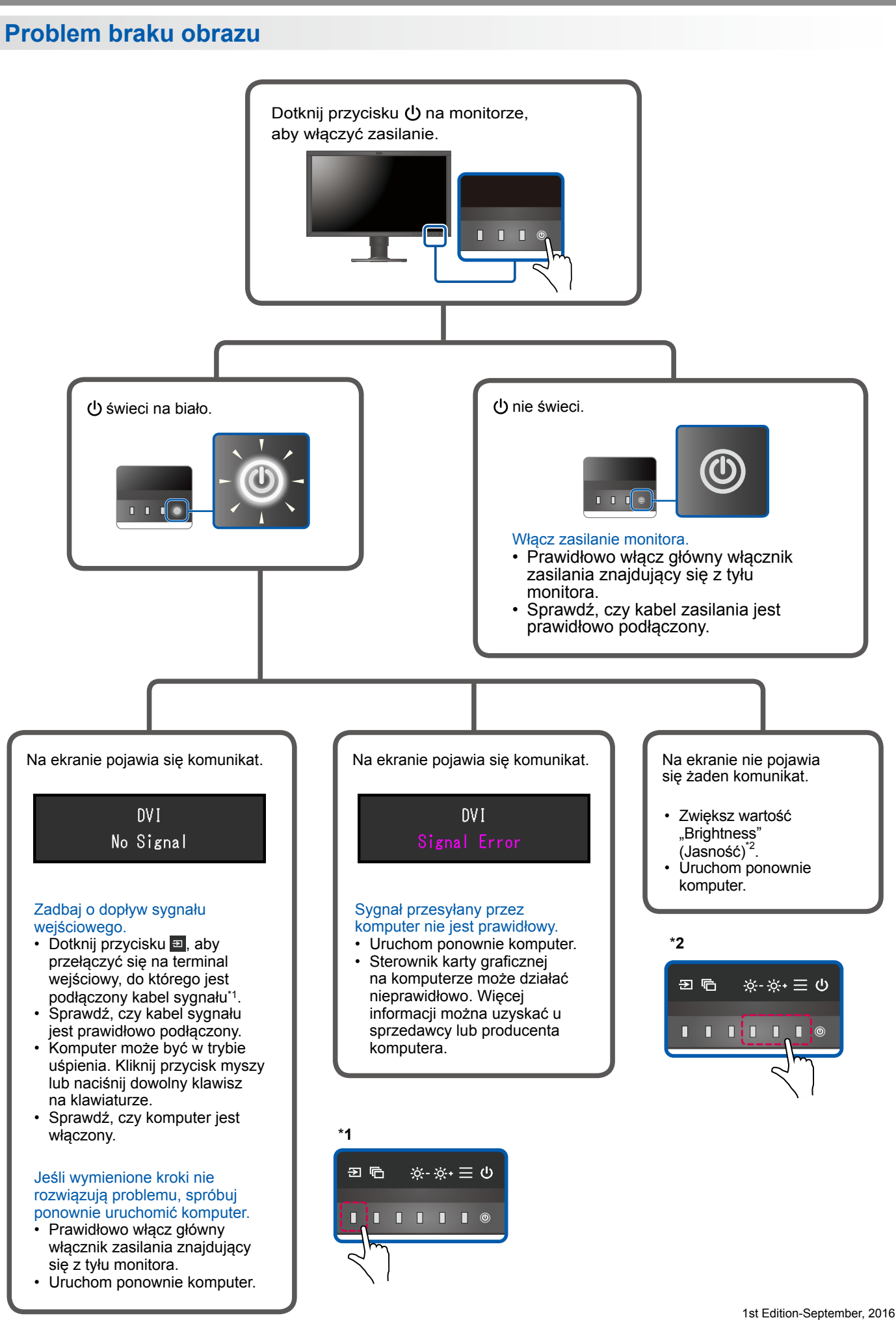

03V25927A1  $(SUG-CG2730)$